# 1) Entrées-sorties et variables

Programmation C (2013-2014)

Guillaume Claret

### **1 Premier programme**

```
// Un commentaire commence par //.
// On inclut les fonctions prédéfinies usuelles :
#include <stdio.h>
// "main" est toujours le nom de la fonction principale :
int main() {
 // Un message de bienvenue. Les instructions se terminent par un ";".
 printf("Bonjour.\n");
 // On fini le programme en retournant la valeur par défaut 0 :
 return 0;
}
```
#### **2 Compilation**

**Écriture** On crée un fichier ex1.c que l'on ouvre avec gedit (ou un autre éditeur) puis on écrit le programme.

**Compilation** À la ligne de commande (-Wall active tous les warnings, ex1 est le nom de l'exécutable à générer) :

gcc -Wall ex1.c -o ex1

**Lancement** À la ligne de commande :

./ex1

## **3 Variables**

Les variables permettent de stocker des valeurs et de les modifier.

**Déclaration** Un type suivit d'une liste de noms. Les noms de variables contiennent des lettres sans accents, des chiffres ou des underscores (symbole \_). Ils ne peuvent pas commencer par un chiffre. On peut donner une valeur initiale.

int var1,  $x = 12$ , n;

| Type           | Taille $1$ | Contenu  | Intervalle                                       |
|----------------|------------|----------|--------------------------------------------------|
| char           | 8 bits     | entier   | $[-128; 127]$                                    |
| short          | 16 bits    | entier   | $[-32.768; 32.67]$                               |
| int            | 32 bits    | entier   | $[-2^{31}; 2^{31} - 1]$                          |
| long           | 64 bits    | entier   | $[-2^{63}; 2^{63} - 1]$                          |
| unsigned char  | 8 bits     | entier   | [0; 255]                                         |
| unsigned short | 16 bits    | entier   | [0; 65.535]                                      |
| unsigned int   | 32 bits    | entier   | $[0; 2^{32} - 1]$                                |
| unsigned long  | 64 bits    | entier   | $[0:2^{64}-1]$                                   |
| float          | 32 bits    | flottant | $3,4\times10^{-38}$ à $3,4\times10^{38}$         |
| double         | 64 bits    | flottant | $1, 7 \times 10^{-308}$ à $1, 7 \times 10^{308}$ |
|                |            |          |                                                  |

**Types** Quelques types standards :

**Modification** La variable à modifier est à gauche. Pour ajouter 3 à n :

 $n = n + 3;$ 

#### **4 Entrées-sorties**

Lire Avec printf suivit du message entre guillemets. Le \n représente un retour à la ligne :

```
printf("Bonjour.\n");
```
Pour afficher le contenu d'une variable entière :

printf("Valeur de x : %d\n", x);

**Écrire** Avec scanf suivit d'un format et de variables précédées par des &. Pour lire deux entiers :

scanf("%d%d", &n1, &n2);

**Codes spéciaux** Certains codes n'ont de sens que pour printf ou que pour scanf :

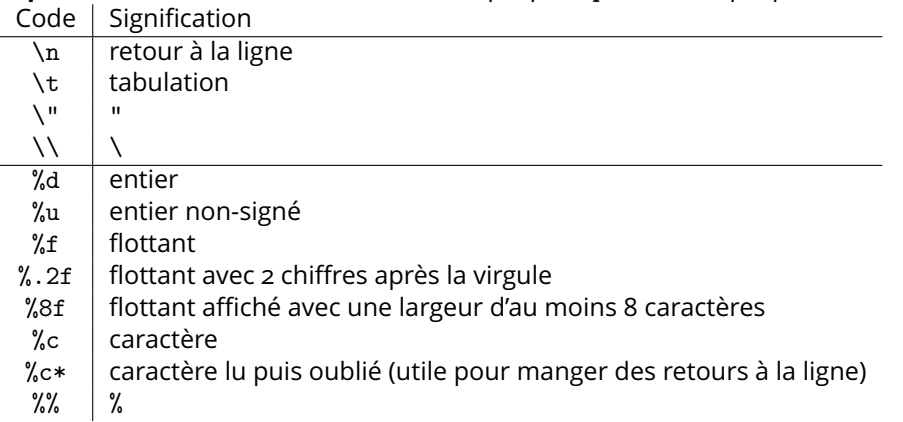

<span id="page-1-0"></span><sup>1.</sup> Peut dépendre de l'architecture, valeurs pour un PC 64 bits sous Linux.